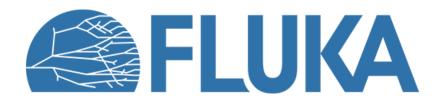

#### Radiation Protection calculations

#### In this lecture

Exposure of persons and activation of components and materials are the core considerations for Radiation Protection (RP) related simulations

#### Topics treated in this lecture:

- External exposure to ionizing radiation of persons
  - General concepts
  - Prompt radiation
  - Decay radiation
- Activation
  - Radiological characterization

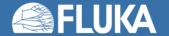

#### Not in this lecture (but in the FLUKA Advanced Course)

- Advanced transport thresholds for RP calculations
- More on activation
  - Applications of radiological characterization: clearance, transport, emission/immission limits
  - Activation of liquids or gases in circuits
  - Fluence spectra-based methods
- Advanced scoring options in FLUKA
  - USRBIN generalized particles ACTOMASS and ACTIVITY
  - Accessing region-based full inventory information
  - User routines for advanced scoring

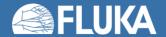

### **External Exposure – General concepts**

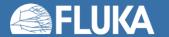

#### **External Exposure**

- Exposure of persons and activation of components and materials are the core considerations for Radiation Protection (RP) related simulations
- The particle cascades induced by the beam particle (prompt radiation) may trigger nuclear reactions that result in unstable radionuclides (activation)
- The decay of these radionuclides leads to residual radiation;
  - present even when the beam has stopped
- Persons can be exposed to prompt radiation and/or residual radiation; both need to be estimated!

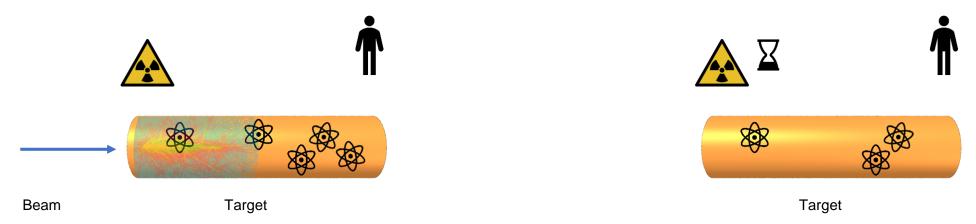

### **External Exposure**

- The prompt radiation is related to the cascade generated by the primary beam
  - E.g., radiation penetrating a shielding structure when the beam is operating
  - Scored in pSv/primary
  - Normalization with beam intensity (e.g., protons/h) is needed to get dose rates (e.g., mSv/h)

- The residual radiation is related to an irradiation profile and a cool-down time
  - Radiation emitted by radionuclides generated during the irradiation and cool-down time
  - Scored in pSv/s
  - Normalization for beam intensity is done via irradiation profile

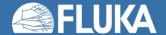

### **External Exposure**

- RP quantities (ambient dose equivalent or effective dose) are not physical quantities directly simulated
  - The dose (energy deposited per unit mass [Gy = J/kg]) is a physical quantity!
  - The fluence is a physical quantity!

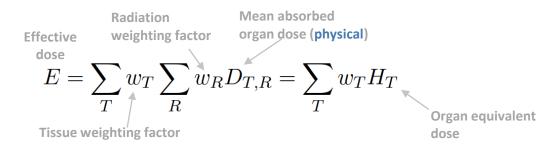

- FLUKA estimates of these quantities are based on particle fluence
  - From fluence [cm/primary/cm³=1/primary/cm²], a dose-like quantity [Sv/primary] is obtained via a fluence-to-dose conversion coefficients [pSv cm²]
  - From radiation fields to FLUKA generalized particles
  - Several fluence-to-dose conversion coefficients are available in FLUKA

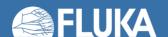

#### Fluence-to-dose conversion coefficients for RP quantities

#### Ambient dose equivalent H\*(10)

- Operational quantity for area monitoring (10mm depth in ICRU sphere)
- Set of coefficients: "AMB74"
  - Default choice for dose equivalent calculation when selecting DOSE-EQ
  - Based on ICRP74 recommendations and Pelliccioni data

#### Effective dose (E)

- Based on Monte Carlo simulations of human phantoms in certain radiation fields
  - Several sets available, depending on different recommendations and weighting factors (e.g., ICRP74, ICRP116, ICRP60, and Pelliccioni)
- Recommended sets: ICRP 116 (ED\* in AUXSCORE card, see later for AUXSCORE info):
  - Different irradiation geometries (see picture on the next slide and the FLUKA manual)
  - Defined for protons, neutrons, charged pions, muons, photons, electrons, alphas; other particles are approximated by these; zero coefficient is applied to all heavy ions

M. Pelliccioni, "Overview of fluence-to-effective dose and fluence-to-ambient dose equivalent conversion coefficients for high energy radiation calculated using the FLUKA code", Radiation Protection Dosimetry 88 (2000) 279-297

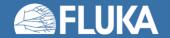

#### Fluence-to-dose conversion coefficients – ICRP 116

- ICRP 116 irradiation geometries:
  - Anterior-Posterior (AP), Posterior-Anterior (PA)
  - Left lateral (LLAT), Right lateral (RLAT)
  - Rotational (ROT), Isotropic (ISO)
  - Working Out Radiation Shielding Thicknesses (WORST):
    - WORST is the (actual) worst of all irradiation geometries
    - Recommended for shielding design

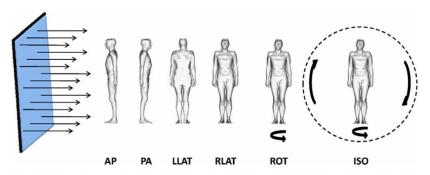

Fig. 3.2. Schematic representation of the idealised geometries considered. AP, antero-posterior; PA, postero-anterior; LLAT, left lateral; RLAT, right lateral; ROT, rotational; ISO, isotropic.

ICRP, 2010. Conversion Coefficients for Radiological Protection Quantities for External Radiation Exposures. ICRP Publication 116, Ann. ICRP 40(2–5). <a href="https://journals.sagepub.com/doi/pdf/10.1177/ANIB\_40\_2-5">https://journals.sagepub.com/doi/pdf/10.1177/ANIB\_40\_2-5</a>

How fluence-to-dose conversion coefficients look like:

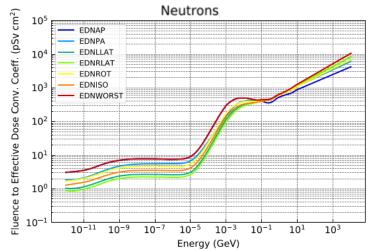

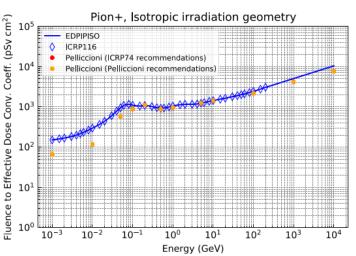

D. Bozzato, R. Froeschl. Implementation of ICRP116 Fluence to Effective Dose Conversion Coefficients in a FLUKA user routine, CERN EDMS 2439884, 2020.

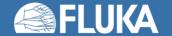

#### Fluence-to-dose conversion coefficients – ICRU 95

- Proposed quantities from International Commission on Radiation Units and Measurements (ICRU) - ICRU 95;
  - Ambient dose
  - Personal dose
    - 12 different conversion coefficients, depending on the irradiation geometry
  - Directional and personal absorbed dose in the lens of the eyes
    - 8 different conversion coefficients
  - Directional and Personal absorbed dose in the local skin
    - 6 different conversion coefficients
- More info in the FLUKA manual

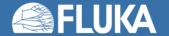

### **External Exposure Scoring**

- DOSE-EQ is a track-length based scoring
- Scoring options:
  - USRBIN Mesh-based (cartesian or cylindrical):
    - Volume of scoring bin in USRBIN mesh is known to code: volume normalization is automatically applied
    - FLUKA results units for prompt radiation: pSv / primary particle
  - USRBIN Region-based:
    - Volume of scoring region is not known to code: volume normalization is NOT applied
    - FLUKA results units for prompt radiation: pSv \* (region volume) / primary particle
      - User needs to divide by region volume in post-processing
- Fluence-to-dose conversion coefficients for DOSE-EQ are based on ICRU spheres or human phantoms
  - Assumption: homogenous radiation field according to irradiation geometry
  - Bin sizes (dimensions ≥ 10cm) should be used to obtain meaningful results

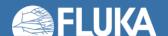

#### Input option: AUXSCORE

- allows to associate scoring estimators with dose equivalent conversion factors
- allows to apply a filter within the scoring estimator for a specific generalized particle type

AUXSCORE Type: USRBIN ▼ Part: PHOTON ▼ Set: EWT74 ▼
Det: Target ▼ to Det: ▼ Step:

Type of estimator to associate with

drop down list of estimator types (USRBIN, USRBDX...)

Part Particle or isotope to filter for scoring

Particle or particle family list

Drop down list to select detector range of type **Type** 

Step Step in assigning indices of detector range

Set Conversion factor set for dose equivalent (DOSE-EQ) scoring

Drop down list of available dose conversion sets

Note: This card can be used for prompt and residual scorings.

#### Note:

- Card AUXSCORE can be used to filter particles with all types of scoring
- Not only for RP purposes

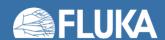

### **External Exposure – Prompt radiation**

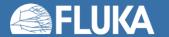

### **External Exposure - Prompt radiation**

- Scoring prompt radiation
  - Common application: prompt H\*(10) rate maps
    - USRBIN with DOSE-EQ generalized particle [pSv/primary]
    - Default fluence-to-dose conversion coefficient: AMB74
  - Other sets: see AUXSCORE (next slide)
- Example (RP calculations exercise)
  - Annular beam, protons at 3.5 GeV kinetic energy
  - Hitting a copper target
    - · Radius 4 cm, thickness 30 cm
  - Cylindrical symmetry
  - Scoring DOSE-EQ
  - Normalization: beam intensity is required

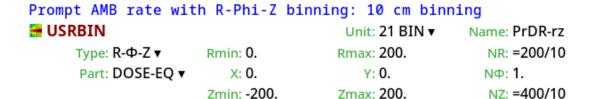

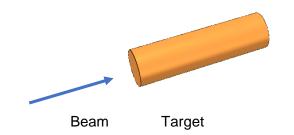

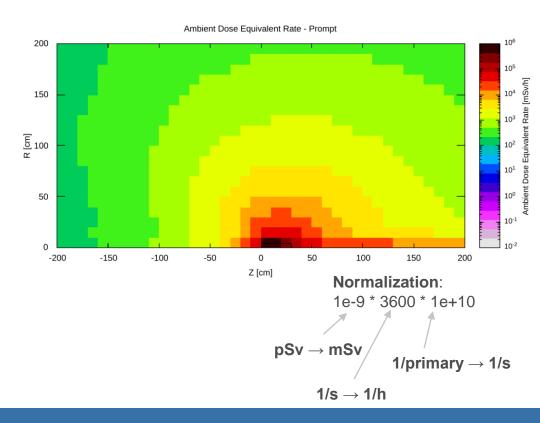

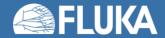

### **External Exposure - Decay radiation**

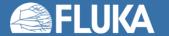

#### **External Exposure - Residual radiation**

- The generation and transport of decay radiation (including α, β, γ, X-rays, and conversion electrons emissions) is possible during the same simulation which produces the radionuclides (one-step method)
- Consequently, results for production of residual nuclei, their time evolution, and residual
  doses due to their decays can be obtained in the same run, for arbitrary decay times and for a
  given irradiation profile.
  - Two notions of time for the prompt and residual transport.
    - Scoring during residual transport weighted by irradiation profile and cool-down time
- Different transport thresholds can be set for the prompt and decay radiation transport

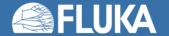

### Input option: RADDECAY[1/2]

- activates the simulation of the decay of the radioactive nuclides produced
- allows to modify biasing and transport thresholds for the transport of decay radiation

```
Patch Isom: On ▼ Replicas: 3.0

h/μ Int: ignore ▼ h/μ LPB: ignore ▼ h/μ WW: ignore ▼ e-e+ Int: ignore ▼

e-e+ LPB: ignore ▼ tow-n Bias: ignore ▼ Low-n WW: ignore ▼

decay cut: 10.0 prompt cut: 99999.0 Coulomb corr: ▼
```

#### Decays Activation study mode

radioactive decays activated for requested cooling times

"activation study mode": time evolution calculated analytically for <u>fixed</u> (cooling) times. Daughter nuclei as well as associated radiation is considered at these (fixed) times

#### **Semi-Analogue mode**

radioactive decays activated in semi-analogue mode

each radioactive nucleus is treated like all other unstable particles (random decay time, daughters and radiation), all secondary particles/nuclei carry time stamp ("age")

Necessary to simulate radioactive sources

Patch Isom On isomer "production" activated: present model roughly estimate the equal sharing among

states

Replicas # number of "replicas" of the decay of each individual nucleus

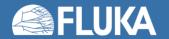

### Input option: RADDECAY [2/2]

Requests the calculation of radioactive decays

```
Patch Isom: On ▼ Replicas: 3.0

h/μ Int: ignore ▼ h/μ WW: ignore ▼ e-e+ Int: ignore ▼

e-e+ LPB: ignore ▼ tow-n Bias: ignore ▼ Low-n WW: ignore ▼

decay cut: 10.0 prompt cut: 99999.0 Coulomb corr: ▼
```

h/μ Int .. Low-n WW

switch for applying various biasing features only to prompt radiation or only to particles from radioactive decays

decay cut, prompt cut

0.1 x input value is used as multiplication factors to be applied to e+/e-/gamma transport energy cutoffs (defined with EMF-CUT cards)

-> maximum reduction factor of 10 possible

Examples: input value for decay cut = 10

decay radiation production and transport thresholds are not

modified (0.1 x 10)

input value for prompt cut = 200

prompt radiation threshold increased by factor of 20 (0.1 x 200)

Special cases:

decay cut = 99999 kill EM cascade for residual radiation

prompt cut = 99999 kill EM cascade for prompt radiation (important feature)

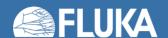

### Input option: IRRPROFI

defines the irradiation profile (irradiation times and beam intensities)

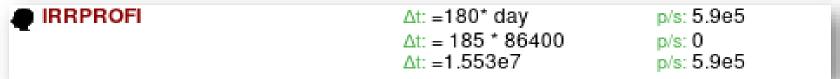

Δt #irradiation time [second]

p/s #beam intensity [particles per second]

- zero intensity is accepted and can be used, e.g., to define beam-off periods
- Each card has 6 inputs with 3 durations / intensities (intercalated)
- Several cards can be combined.
- Sequence order is assumed from first card (top) to last (bottom)

#### Example:

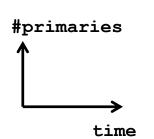

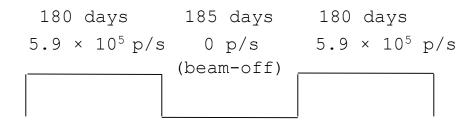

### Input option: DCYTIMES

defines the decay (cooling) times measured from the end of the last irradiation period (t=0)

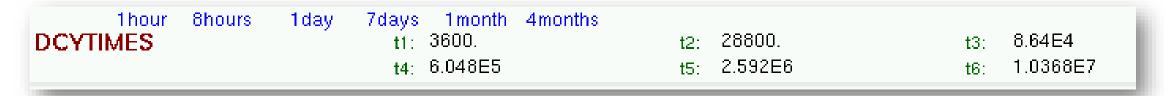

#### t1.. t6 cooling time (in seconds) after the end of the irradiation

Note: Several cards can be defined.

Each cooling time is assigned an index, following the order in which it has been input.

This index can be used in option **DCYSCORE** to assign that cooling time to one or more scoring detectors.

A negative decay time is admitted: scoring is performed at the chosen time "during irradiation"

#### Example:

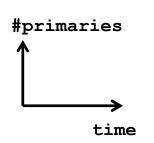

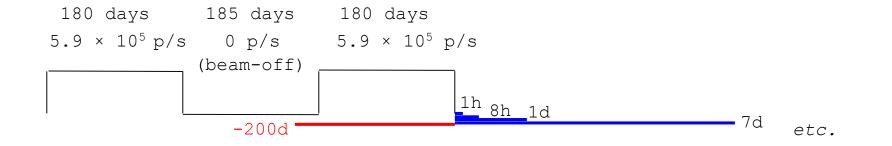

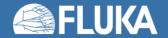

### Input option: DCYSCORE [1/2]

associates scoring detectors (radio-nuclides, fluence, dose) with different cooling times (and the irradiation profile)

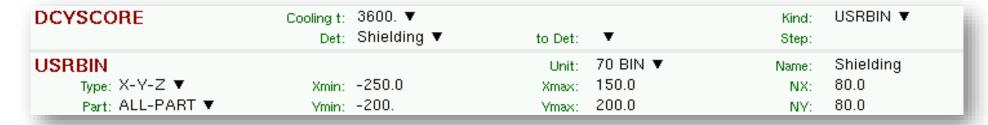

Cooling t Cooling time index to be associated with the detectors

Drop down list of available cooling times

Kind Type of estimator:

RESNUCLE, USRBIN/EVENTBIN, USRBDX, USRTRACK...

Det .. to Det Detector index/name of kind (SDUM/Kind)

Drop down list of available detectors of kind (Kind)

Step step lengths in assigning indices

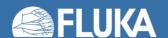

### Input option: DCYSCORE [2/2]

#### Important note:

All quantities are expressed per unit time when associated to a cool-down time

• For example: **RESNUCLE** Bq (= 1/s)

**USRBIN** fluence rate / dose rate (e.g. pSv/s)

In the semi-analogue decay mode, estimators can include the decay contribution (on top of the prompt one) if associated to **DCYSCORE** with a cooling time index -1.0

### External Exposure – Residual radiation

- Residual H\*(10) dose rate in one-step simulation
- Example (RP calculations exercise):
  - Irradiation profile: 180 days of irradiation at 1e+10 protons/s
  - Cool-down time: 12 hours
  - USRBIN map normalization

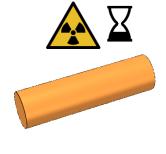

**Target** 

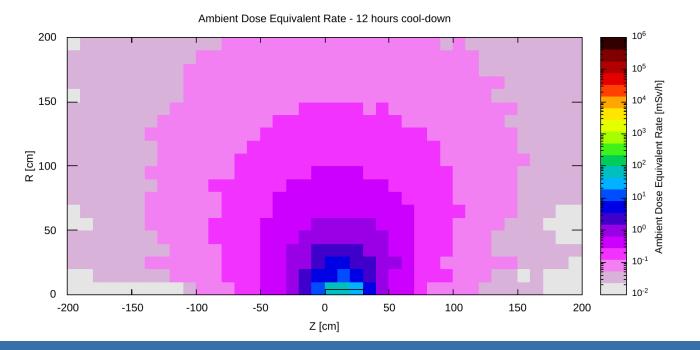

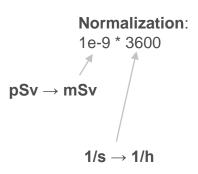

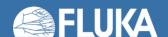

### **Geometry modifications**

- Exploiting ASSIGNMAT card for describing simple changes of geometry configuration in the simulation
- Examples: target irradiated in a facility and
  - Addition of a container for simulating a simple transport scenario (see example below)
  - Removal of the surrounding structures and shielding for calculating residual dose rate from the target
  - Removal of the target for calculating residual dose rates from surrounding structures and shielding
- Note: for regions where Mat is not equal to Mat(Decay), radioactive decay radiation originating from that region is ignored.

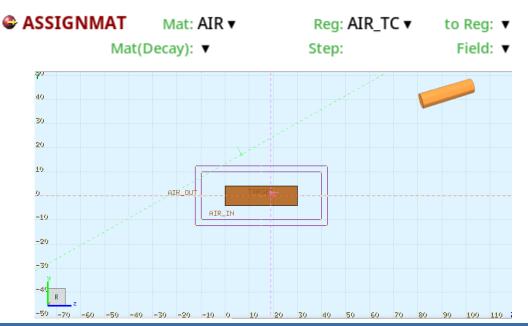

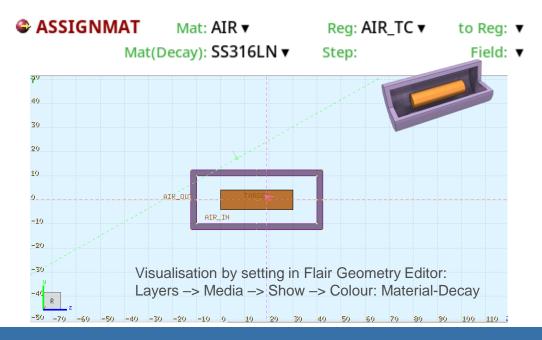

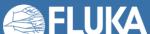

### **Geometry modifications**

Step: Field: ▼
Step: Field: ▼

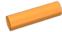

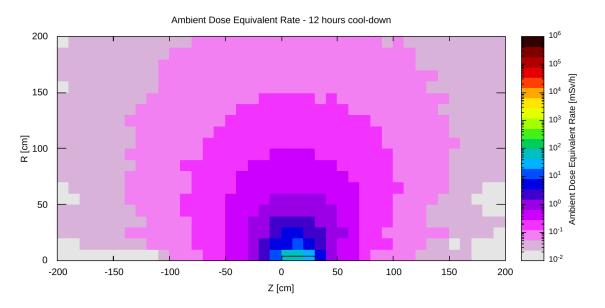

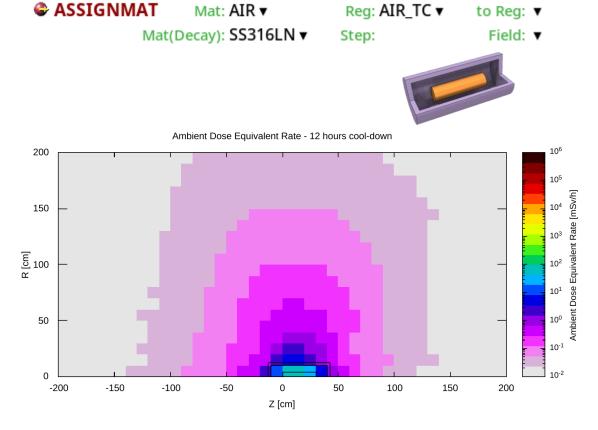

Note: in such shielding scenarios, biasing might be needed for the decay step; it might not be trivial to set it up. More details in the FLUKA Advanced course.

#### **Activation**

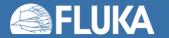

#### **Activation**

- Induced radioactivity is an integral part of many RP assessments
  - Total and/or specific (mass) activity for all the various radionuclides
- Examples of use cases
  - Dose due to inhalation or ingestion (dose conversion coefficients needed)
  - Comparison to regulatory limits
    - Clearance, transport, radioactive waste pathways, ...
- Basic Scoring options in FLUKA
  - RESNUCLE Region based
    - Gives access to full inventory information (radionuclide specific incl. isomeric states)
  - Other options: FLUKA Advanced course

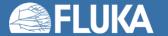

### Scoring: RESNUCLE [0/3]

- Scoring of nuclei stopped in a given region
  - Exception: stable nuclei that
    - are created in a region that already contains these nuclei in the material description of the region
    - and do not leave the region.
  - Note: one has to pay attention when interested in H or He production
- All residual nuclei are scored when they have been fully de-excited down to their ground or isomeric state.
- Units:
  - If no normalization is provided, results are expressed in [#nuclei/primary]
  - If mass of the region is provided in the card: [#nuclei/g/primary]
- Radioactive decay of residual nuclei over time can be simulated:
  - in combination with **RADDECAY**, **DCYSCORE**, **DCYTIMES** and **IRRPROFI**le
  - results are expressed in [Bq] at the given cool-down time (DCYSCORE)

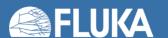

### Scoring: RESNUCLE [1/3]

Scoring of residual nuclei or activity on a region basis

|                                                                               | RESNUCLE<br>Max Z: |                                                                                           | Type: All <b>▼</b><br>Max M: |                                                          | 26 BIN ▼<br>FLOOR ▼ | Name:<br>Vol: | TUN_FLOO     |  |  |  |  |  |  |  |
|-------------------------------------------------------------------------------|--------------------|-------------------------------------------------------------------------------------------|------------------------------|----------------------------------------------------------|---------------------|---------------|--------------|--|--|--|--|--|--|--|
| Туре                                                                          |                    | Type of                                                                                   | products to be               | scored                                                   |                     |               |              |  |  |  |  |  |  |  |
|                                                                               |                    | 1.0                                                                                       | •                            | lucts (all inelastic inte<br>e. with multigroup trea     | •                   | : for low-ene | ergy neutron |  |  |  |  |  |  |  |
|                                                                               |                    | 2.0 products from low-energy neutron interactions (provided the information is available) |                              |                                                          |                     |               |              |  |  |  |  |  |  |  |
|                                                                               |                    | 3.0                                                                                       | all residual nuc             | clei are scored (if avai                                 | ilable, see abov    | /e)           |              |  |  |  |  |  |  |  |
|                                                                               |                    | <= 0.0                                                                                    | resets the defa              | ault (= 1.0)                                             |                     |               |              |  |  |  |  |  |  |  |
| Unit                                                                          |                    | Logical                                                                                   | output unit (Def             | ault = 11.0)                                             |                     |               |              |  |  |  |  |  |  |  |
| Max Z                                                                         |                    | Maximur                                                                                   | n atomic numb                | er Z of the residual nu                                  | uclei distributio   | n             |              |  |  |  |  |  |  |  |
| Default: according to the Z of the element(s) of the material assigned to the |                    |                                                                                           |                              |                                                          |                     |               |              |  |  |  |  |  |  |  |
| Max M                                                                         |                    | Default: r                                                                                |                              | MZ <sub>min</sub> of the residual raccording to the A, Z |                     |               |              |  |  |  |  |  |  |  |

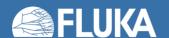

### Scoring: RESNUCLE [2/3]

Scoring of residual nuclei or activity on a region basis

|      | RESNUCLE<br>Max Z:                                                                                                    | Type: All ▼<br>Max M:                           | Unit: 26 BIN 1<br>Reg: FLOOR |                     | TUN_FLOO     |  |  |  |  |  |  |
|------|----------------------------------------------------------------------------------------------------|-------------------------------------------------|------------------------------|---------------------|--------------|--|--|--|--|--|--|
| Reg  |                                                                                                    | Scoring region name Default = 1.0; if set to -1 | .0 or @ALLREGS s             | coring will include | all regions) |  |  |  |  |  |  |
| Vol  | Volume of the region in cm <sup>3</sup> Default = 1.0 cm <sup>3</sup> The scored quantity is normalized by this number.  In case mass specific quantity is needed, i.e. [Bq/g], the mass shall be entered |                                                 |                              |                     |              |  |  |  |  |  |  |
| Name |                                                                                                    | Character string ident                          | ifying the detector          | (max. 10 characte   | ers !!!!)    |  |  |  |  |  |  |

#### Notes:

- 1. In the case of heavy ion projectiles, the default **Max M**, based on the region material, is not necessarily sufficient to score all the residual nuclei, which could include possible ion fragments
- 2. Residual nuclei from low-energy neutron interactions are only scored if that information is available in the low-energy neutron data set (see Manual)
- 3. Also, protons are scored (at the end of their path)

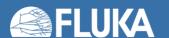

### Input option for Activation: RESNUCLE [3/3]

#### Output example (...tab.lis format)

```
4.2292E-09
                                                                            35.36
# Detector n:
ProdTarg
                                                                                                        Nuclei Production Table - Target
# A min-A max
                       78
                                                             1.1070E-06
                                                                            4.374
        0.000
                                                             4.3350E-08
                      0.000
                                                                            21.22
                                                   66
                                                             6.3439E-09
                                                                            39.67
                                                   66
                                                                                       70
        0.000
                      0.000
        0.000
                      0.000
                                                                                       60
                                                             5.4874E-07
                                                                            3.121
                                                   65
       5.2866E-09
                      58.88
                                                             8.9877E-05
                                                                          0.2307
                                                   65
       8.4585E-09
                      35.36
                                                                            6.742
                                                             2.7596E-07
       1.1567E-06
                      3.919
                                                             3.1719E-09
                                                                            69.39
                                                                                      N 40
       9.0705E-05
                     0.2184
                                                                                       30
       2.4312E-05
                     0.6704
                                                   64
                                                             4.2292E-09
                                                                            52.04
                                                             4.3730E-06
                                                                            1.471
                                                                                       20
 # Z min-Z max
                                       33
                                                             1.9291E-05
                                                                          0.8280
        0.000
                                                                            5.916
                      0.000
                                                             6.4073E-07
        0.000
                      0.000
                                                             3.1719E-09
                                                                            69.39
                      26.93
       2.1146E-08
                                                                                                                                   30
                                                                                                                                          35
                                                                                                       10
                                                                                                              15
                                                                                                                     20
                                                                                                                            25
       2.0290E-06
                      2.901
                                                                            10.85
                                                   63
                                                             1.1313E-07
       3.7067E-04
                     0.2059
                                                   63
                                                             1.0566E-05
                                                                          0.7723
                                                             2.2026E-04
                                                                          0.3408
       9.8531E-05
                     0.3745
       3.9925E-05
                                                             6.8937E-07
                                                                           3.173
                    0.4396
      Isotopes:
                                                # A/Z/m Isomers:
              0.000
                                                                 1.5490E-07
                           0.000
                                                                                 4.344
                           99.00
             1.0573E-09
                                                         27
                                                                  5.2770E-06
                                                                                0.6021
   68
             4.2292E-09
                           75.00
   68
                                                                  5.2866E-10
                                                                                 99.00
                                                         27
                                                                  2.1416E-06
                                                                                 1.697
                                                   60
             4.2292E-09
                                                                  2.0723E-07
                                                                                 4.304
   67
                           35.36
```

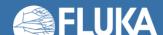

10<sup>-6</sup>

### Input options: PHYSICS and packages

Please activate the following cards if scoring of residual nuclei is of interest:

#### **Evaporation of heavy fragments**

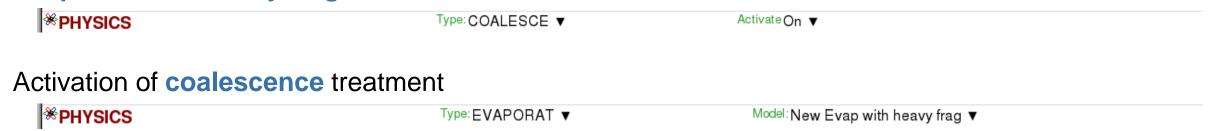

Please remember to run with flukadpm or to link RQMD and DPMJET if producing a custom

executable.

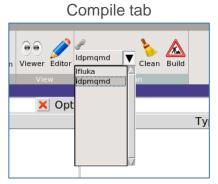

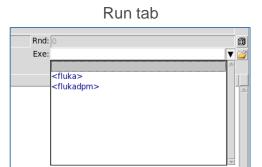

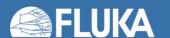

#### Input option: BEAM/HI-PROPE

#### Simulation of a radioactive source

#### Example:

Radioactive source of <sup>60</sup>Co (two main γ-emissions: 1332.5 keV and 1173.2 keV) cylindrical shape, 2cm diameter, 2mm height along z, centre of cylinder at origin

| <b>*</b> BEAM           | Beam: <b>Momentum</b> ▼ | p:                      | Part: ISOTOPE ▼  |
|-------------------------|-------------------------|-------------------------|------------------|
| ∆p:Flat ▼               | Δρ:                     | Δφ:Flat ▼               | Δφ:              |
| Shape(X): Rectangular ▼ | Δx:                     | Shape(Y): Rectangular ▼ | Δy:              |
| <sup>®</sup> HI-PROPE   | Z: <b>27</b> .          | A: 60.                  | Isom:            |
| <sup>™</sup> BEAMPOS    | x:                      | у:                      | z:               |
|                         | cosx:                   | cosy:                   | Type: POSITIVE ▼ |
| <sup>™</sup> BEAMPOS    | Rin:                    | Rout: 1.                | Type: CYLI-VOL ▼ |
|                         | Hin:                    | Hout: 0.2               |                  |

#### Notes:

- Do not forget switching on radioactive decays with the RADDECAY card in semi-analogue mode and to associate the scoring detectors with DCYSCORE to semi-analogue decay mode!
- Also, a point source is perfectly valid for ISOTOPE beam cards!

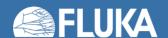

### **Summary**

- FLUKA features cover all the typical needs for RP assessments
- In this lecture we have covered, at a beginner level:
  - External exposure
    - Prompt and residual radiation
  - Activation
    - Radiological characterization (region-based)
- All based on very well benchmarked FLUKA physics models and data
- Non-standard needs correspond to more advanced solutions (FLUKA Advanced course):
  - FLUKA user routines
  - Weighting of fluences or radionuclide-specific activities
  - Clearance, transport, radioactive waste pathways

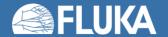

### **Summary of main input cards**

#### **AUXSCORE**

allows to associate scoring estimators with dose equivalent conversion factors or/and to filter them according to (generalized) particle identity

#### RADDECAY

requests simulation of decay of produced radioactive nuclides and allows to modify biasing and transport thresholds (defined with other cards) for the transport of decay radiation

#### IRRPROFI

definition of an irradiation profile (irradiation times and intensities)

#### **DCYTIMES**

definition of decay (cooling) times

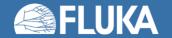

### Summary of main input cards

#### DCYSCORE

associates scoring detectors (radionuclides, fluence, dose equivalent) with different cooling times

#### RESNUCLE

allows to score residual nuclei production or activity on a region basis

#### **PHYSICS**

switch to activate the evaporation of heavy fragments (up to A=24) and the simulation of coalescence

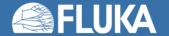

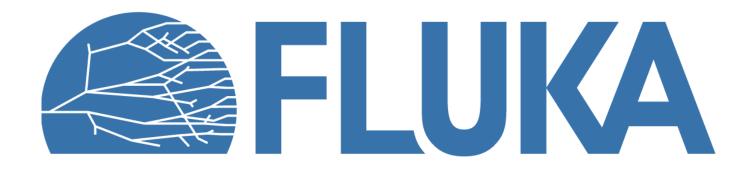

#### **Benchmarks - Selection**

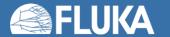

### **CERF Benchmark experiment**

Irradiation of samples of different materials to the stray radiation field created by the interaction of a 120 GeV positively charged hadron beam in a copper target

Reference: M. Brugger, S. Roesler, et al., Nuclear Instruments and Methods A 562 (2006) 814-818

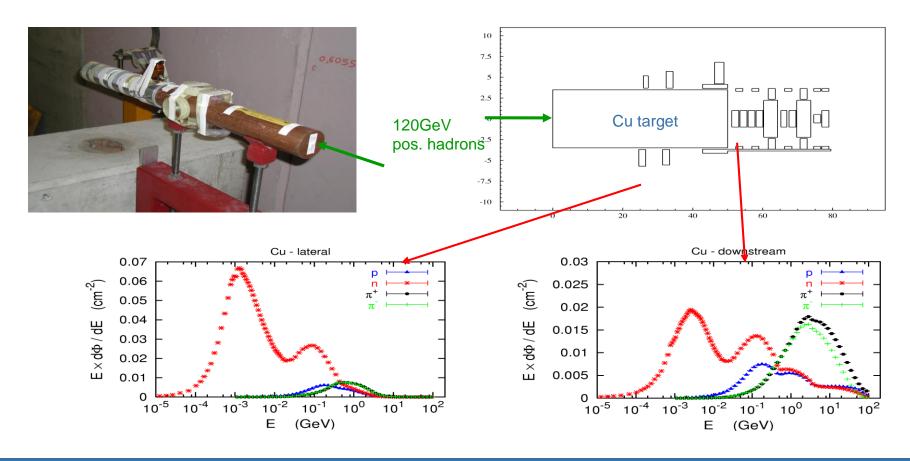

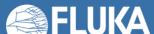

| Isotope                         | Copper          |   | Iron            |   | Titanium        |   | Stainless Steel |          | Aluminum   |                 |   | Concrete   |                 |   |            |
|---------------------------------|-----------------|---|-----------------|---|-----------------|---|-----------------|----------|------------|-----------------|---|------------|-----------------|---|------------|
| <sup>7</sup> Be 53.29d          |                 |   | 1.65 ± 0.22     |   | 1.50 ± 0.19     |   | 0.98 ± 0.24     | М        | C,N        | 0.71 ± 0.09     |   | Al         | 1.17 ± 0.14     |   | o, c       |
|                                 | 0.84 ± 0.25     |   | 0.90 ± 0.15     |   |                 |   |                 |          |            |                 |   |            |                 |   |            |
| <sup>22</sup> Na 2. <i>60y</i>  | 0.72 ± 0.11     |   | 0.70 ± 0.13     | М | 0.85 ± 0.11     |   |                 |          |            | 0.76 ± 0.07     |   | Al         | 0.86 ± 0.09     |   | Ca,(Si,Mg) |
| <sup>24</sup> Na <i>14.96h</i>  | $0.42 \pm 0.03$ |   | 0.48 ± 0.02     |   | 0.63 ± 0.02     |   | $0.37 \pm 0.02$ |          | Fe,(Cr,Si) | $0.81 \pm 0.03$ |   | Al,Mg      | 0.62 ± 0.02     |   | Ca,(Si,Al) |
| <sup>27</sup> Mg 9.46m          |                 |   |                 |   | 0.79 ± 0.14     | М |                 |          |            | 1.52 ± 0.25     |   | Al,Mg      |                 |   |            |
| <sup>28</sup> Mg 20.91h         | 0.25 ± 0.04     | - | $0.23 \pm 0.03$ | - | 0.31 ± 0.02     | - | 0.29 ± 0.10     | M-       | Fe,Ni,Si)  |                 |   |            | $0.29 \pm 0.02$ | - | Ca,(Si)    |
| <sup>28</sup> Al 2.24m          | 0.25 ± 0.03     | - | 0.21 ± 0.02     | - | 0.31 ± 0.02     | - | 0.29 ± 0.10     | M-       | Fe,Ni,Si)  |                 |   |            | $0.29 \pm 0.03$ | - | Ca,(Si)    |
| <sup>29</sup> <b>AI</b> 6.56m   |                 |   |                 |   | $0.93 \pm 0.25$ | М |                 |          |            |                 |   |            |                 |   |            |
| <sup>38</sup> <b>S</b> 2.84h    |                 |   |                 |   | $0.60 \pm 0.12$ | - |                 |          |            |                 |   |            |                 |   |            |
| <sup>m34</sup> CI 32.00m        |                 |   | 0.91 ± 0.19     | М | 1.19 ± 0.16     |   | $0.77 \pm 0.15$ |          | Fe,Cr,(Mn) |                 |   |            | $1.25 \pm 0.07$ |   | Са         |
| <sup>38</sup> CI 37.24m         |                 |   | 0.61 ± 0.08     |   | $0.60 \pm 0.01$ |   | $0.58 \pm 0.07$ |          | Fe,Cr,(Mn) |                 |   |            |                 |   |            |
| <sup>39</sup> CI 55.60m         |                 |   | $0.64 \pm 0.11$ | М | $0.73 \pm 0.08$ |   | $0.66 \pm 0.12$ |          | Fe,Cr,(Mn) |                 |   |            |                 |   |            |
| <sup>41</sup> <b>A</b> r 1.82h  | $0.39 \pm 0.06$ |   | $0.46 \pm 0.05$ |   | $0.47 \pm 0.04$ | ı | $0.38 \pm 0.05$ |          | Fe,Cr,(Mn) |                 |   |            | $0.98 \pm 0.14$ |   | Са         |
| <sup>38</sup> K 7.64m           |                 |   |                 |   |                 |   |                 |          |            |                 |   |            | 1.76 ± 0.20     | - | Са         |
| <sup>42</sup> K 12.36h          | $0.66 \pm 0.10$ |   | $0.83 \pm 0.06$ |   | $0.95 \pm 0.05$ |   | $0.76 \pm 0.09$ |          | Fe,Cr,(Mn) |                 |   |            | $1.21 \pm 0.08$ |   | Са         |
| <sup>43</sup> K 22.30h          | $0.81 \pm 0.10$ | - | $0.77 \pm 0.05$ |   | $0.85 \pm 0.03$ |   | $0.74 \pm 0.04$ |          | Fe,Cr,(Mn) |                 |   |            | $1.16 \pm 0.05$ |   | Са         |
| <sup>44</sup> K 22.13m          |                 |   |                 |   |                 |   |                 |          |            |                 |   |            |                 |   |            |
| <sup>45</sup> K 17.30m          |                 |   |                 |   |                 |   |                 |          |            |                 |   |            |                 |   |            |
| <sup>47</sup> Ca 4.54d          | $0.59 \pm 0.16$ |   | $0.56 \pm 0.17$ | М | $0.73 \pm 0.12$ |   | $0.51 \pm 0.15$ | М        | Fe,Cr,(Mn) |                 |   |            | $0.79 \pm 0.12$ |   | Са         |
| <sup>43</sup> Sc 3.89h          | $0.40 \pm 0.07$ | - | 1.01 ± 0.14     |   | $1.28 \pm 0.28$ | - | $0.93 \pm 0.15$ |          | Fe,Cr,(Mn) |                 |   |            |                 |   |            |
| <sup>44</sup> Sc 3.93h          | $0.89 \pm 0.07$ |   | 1.06 ± 0.06     |   | $0.88 \pm 0.05$ |   | $0.96 \pm 0.08$ |          | Fe,Cr,(Mn) |                 |   |            | $0.83 \pm 0.06$ |   | Fe,(Ti)    |
| <sup>m44</sup> Sc 58.60h        | $0.95 \pm 0.12$ |   | $1.20 \pm 0.09$ |   | $2.13 \pm 0.12$ |   | $1.24 \pm 0.09$ |          | Fe,Cr,(Mn) | $1.08 \pm 0.17$ |   | Fe,Mn      | 1.67 ± 0.22     |   | Fe,(Ti)    |
| <sup>46</sup> Sc 83.79d         | $0.81 \pm 0.07$ |   | 0.86 ± 0.07     |   | $0.93 \pm 0.08$ |   | $0.89 \pm 0.08$ |          | Fe,Cr,(Mn) | $0.79 \pm 0.18$ |   | Mn,(Ti,Fe) | $0.88 \pm 0.10$ |   | Fe,(Ti)    |
| <sup>47</sup> Sc 80.28h         | 1.09 ± 0.14     |   | 1.17 ± 0.10     | - | $0.87 \pm 0.07$ |   | $1.06 \pm 0.09$ |          | Fe,Cr,(Mn) | 1.04 ± 0.15     |   | Mn,(Ti,Fe) | $1.00 \pm 0.09$ |   | Fe,Ti,(Ca) |
| <sup>48</sup> Sc 43.67h         | $1.39 \pm 0.16$ |   | 1.47 ± 0.10     |   | $1.10 \pm 0.04$ |   | $1.42 \pm 0.08$ |          | Fe,Cr,(Mn) |                 |   |            | $1.36 \pm 0.25$ |   | Fe,Ti,(Ca) |
| <sup>48</sup> V 15.97d          | 1.16 ± 0.08     |   | 1.45 ± 0.06     |   | 1.11 ± 0.07     |   | $1.44 \pm 0.11$ |          | Fe,Cr,(Mn) | 1.07 ± 0.13     |   | Fe,Mn      | $1.63 \pm 0.16$ |   | Fe         |
| <sup>48</sup> Cr 21.56h         |                 |   | $0.97 \pm 0.07$ |   |                 |   | $1.02 \pm 0.08$ |          | Fe,(Cr)    |                 |   |            | $1.06 \pm 0.23$ | М | Fe         |
| <sup>49</sup> Cr 42.30m         | 1.00 ± 0.22     | M | 1.24 ± 0.12     | - |                 |   | $1.06 \pm 0.12$ |          | Fe,(Cr)    |                 |   |            |                 |   |            |
| <sup>51</sup> Cr 27.70d         | 1.06 ± 0.13     |   | 1.15 ± 0.12     |   | $0.64 \pm 0.24$ | М | $1.24 \pm 0.16$ |          | Fe,Cr      | $0.86 \pm 0.16$ |   | Fe,Mn      | $1.33 \pm 0.22$ |   | Fe         |
| <sup>52</sup> Mn 5.59d          | $0.68 \pm 0.05$ |   | 1.15 ± 0.04     |   |                 |   | $1.09 \pm 0.03$ |          | Fe,(Mn)    | $0.88 \pm 0.07$ |   | Fe,Mn      | $1.39 \pm 0.07$ |   | Fe         |
| <sup>m52</sup> Mn 21.10m        | 1.68 ± 0.35     |   | $1.24 \pm 0.09$ |   |                 |   | $1.12 \pm 0.10$ |          | Fe,(Mn)    |                 |   |            | $1.75 \pm 0.79$ | М | Fe         |
| <sup>54</sup> Mn 312.12d        |                 |   | $1.01 \pm 0.10$ |   |                 |   | $1.08 \pm 0.11$ |          | Fe,(Mn)    | $0.96 \pm 0.12$ |   | Mn, Fe     | $1.06 \pm 0.13$ |   | Fe         |
| <sup>56</sup> Mn 2.58h          | 0.81 ± 0.06     |   | $0.99 \pm 0.05$ |   |                 |   | $1.33 \pm 0.10$ |          | Fe         | 1.53 ± 0.25     |   | Mn         | $1.03 \pm 0.25$ |   | Mn,Fe      |
| <sup>52</sup> Fe 8.28h          |                 |   | 1.09 ± 0.13     |   |                 |   | $0.99 \pm 0.19$ | М        | Fe,(Mn)    |                 |   |            |                 |   |            |
| <sup>53</sup> Fe 8.51m          |                 |   |                 |   |                 |   |                 |          |            |                 |   |            |                 |   |            |
| <sup>59</sup> Fe 44.50d         |                 |   |                 |   |                 |   |                 |          |            |                 |   |            |                 |   |            |
| <sup>55</sup> Co 17.53h         | $0.66 \pm 0.09$ |   | $0.76 \pm 0.04$ |   |                 |   | $1.03 \pm 0.05$ |          | Fe,Ni      |                 |   |            |                 |   |            |
| 56                              |                 |   | 1.13 ± 0.10     |   |                 |   |                 |          |            |                 |   |            |                 |   |            |
| <sup>56</sup> Co 77.27d         | 1.04 ± 0.08     |   | 1.15 ± 0.10     |   |                 |   | 1.37 ± 0.11     |          | Fe,Ni      |                 |   |            | $0.80 \pm 0.20$ | М | Fe         |
| 57 -                            |                 |   | 1.79 ± 0.15     |   |                 |   |                 |          |            |                 |   |            |                 |   |            |
| <sup>57</sup> Co 271.79d        | $0.85 \pm 0.09$ |   | 0.38 ± 0.09     |   |                 |   | 1.16 ± 0.13     |          | Ni         | $0.66 \pm 0.24$ | М | Cu,Zn,Ni   |                 |   |            |
| <sup>58</sup> Co 70.82d         |                 |   | 0.31 ± 0.08     | М |                 |   | 0.98 ± 0.10     |          | Ni         | 0.82 ± 0.19     |   | Cu,Zn,Ni   |                 |   |            |
| <sup>60</sup> Co 5.27y          | $0.90 \pm 0.08$ |   |                 |   |                 |   |                 |          |            |                 |   |            |                 |   |            |
| <sup>61</sup> Co 99.00m         | $0.68 \pm 0.08$ |   |                 |   |                 |   |                 |          |            |                 |   |            |                 |   |            |
| <sup>62</sup> Co 90.00s         |                 |   |                 |   |                 |   |                 |          |            |                 | _ |            |                 |   |            |
| <sup>57</sup> Ni 35.60h         | 0.76 ± 0.11     |   | -               |   |                 |   | 1.44 ± 0.07     |          | Ni         |                 |   |            |                 |   |            |
| <sup>65</sup> Ni 2.52h          | 1.46 ± 0.29     |   |                 |   |                 |   |                 | ļ        |            |                 | _ |            |                 |   |            |
| <sup>60</sup> Cu 23.70m         | $0.78 \pm 0.08$ |   |                 |   |                 |   |                 | <u> </u> |            |                 | _ |            |                 |   |            |
| <sup>61</sup> Cu 3.33h          | 0.87 ± 0.25     |   |                 |   |                 |   |                 |          |            |                 |   |            |                 |   |            |
| <sup>64</sup> Cu 12.70h         |                 |   |                 |   |                 |   |                 |          |            |                 |   |            |                 |   |            |
| <sup>62</sup> Zn 9.19h          | 1.05 ± 0.23     |   |                 |   |                 |   |                 |          |            |                 |   |            |                 |   |            |
| <sup>63</sup> Zn <i>38.47m</i>  |                 |   |                 |   |                 |   |                 |          |            |                 |   |            |                 |   |            |
| <sup>65</sup> Zn <i>244.26d</i> |                 |   |                 |   |                 |   |                 |          |            |                 |   |            |                 |   |            |
|                                 | $0.97 \pm 0.20$ |   |                 |   |                 |   |                 |          |            |                 |   |            |                 |   |            |
|                                 |                 |   |                 |   |                 |   |                 |          |            |                 |   |            |                 |   |            |

R = Ratio FLUKA/Exp

0.8 < R < 1.2

0.8 < R ± Error < 1.2

Exp/MDA < 1

R + Error < 0.8 or R – Error > 1.2

#### Reference:

M. Brugger, S. Roesler *et al.*, Nuclear Instruments and Methods A 562 (2006) 814-818

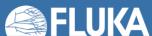

### **CERF Benchmark experiment - Results**

Dose rate as function of cooling time for different distances between sample and detector

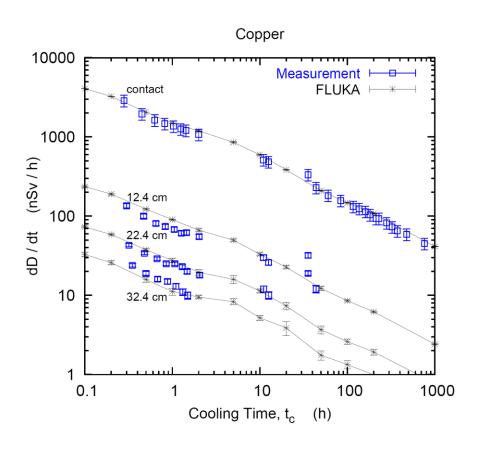

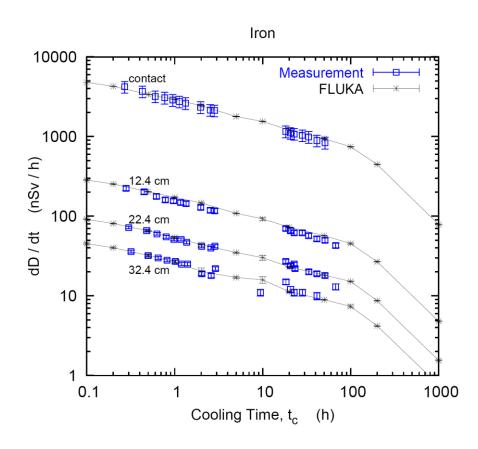

Reference: M. Brugger, S. Roesler et al., Radiat. Prot. Dosim. 116 (2005) 12-15

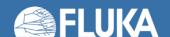

### **CERF Benchmark experiment - Results**

Dose rate as function of cooling time for different distances between sample and detector

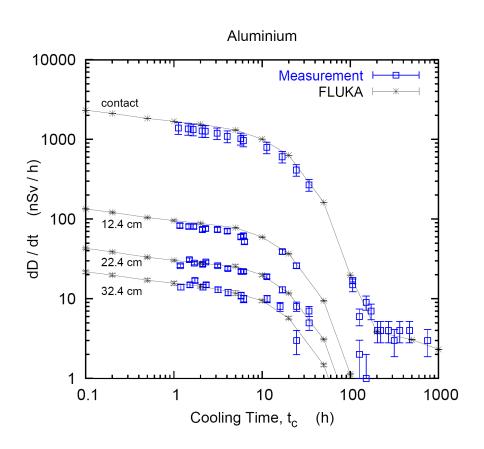

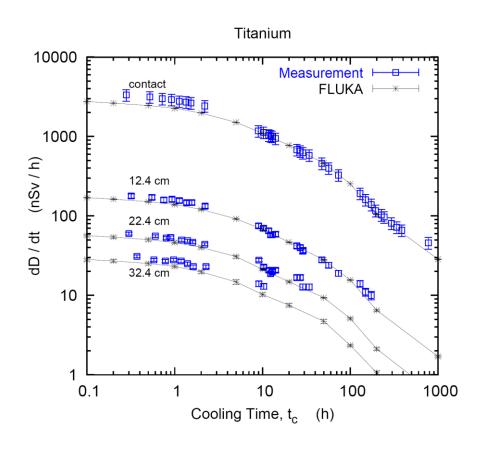

Reference: M. Brugger, S. Roesler et al., Radiat. Prot. Dosim. 116 (2005) 12-15

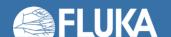

# Measurements of secondary-particle emissions from copper target bombarded with 24-GeV/c protons

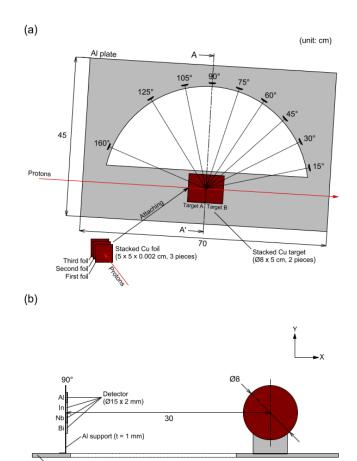

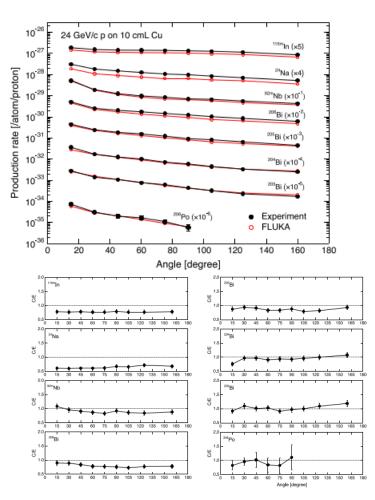

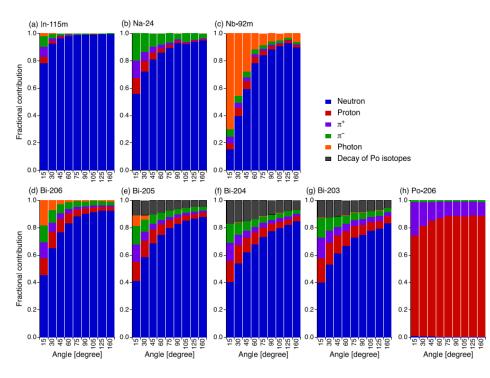

# Measurements and Monte Carlo simulations of high-energy neutron streaming through the access maze using activation detectors at 24 GeV/c proton beam facility of CERN/CHARM

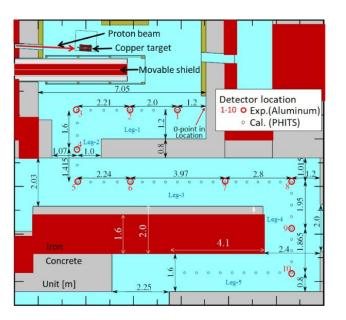

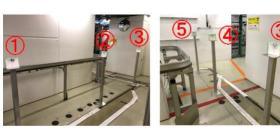

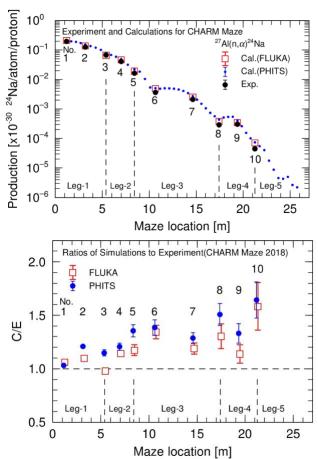

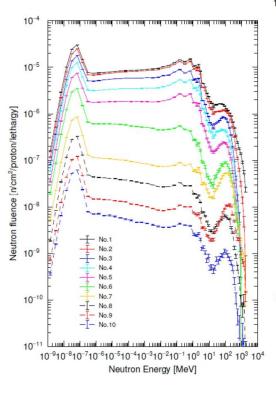

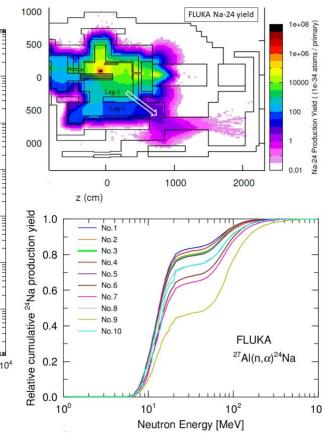

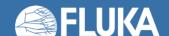

## Measurement and calculation of thermal neutrons induced by the 24 GeV/c/c proton bombardment of a thick copper target

PHITS – JENDL-4.0 FLUKA – GW MARS – MCNP4C-ENDF/B-VI

Low energy neutrons for Ar 41 predictions

#### Gold foils at 3 heights

- Bare
- · Cd coated

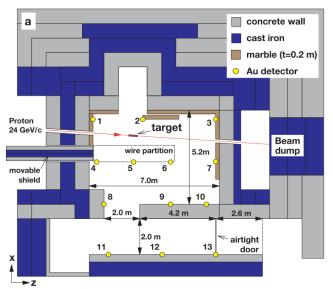

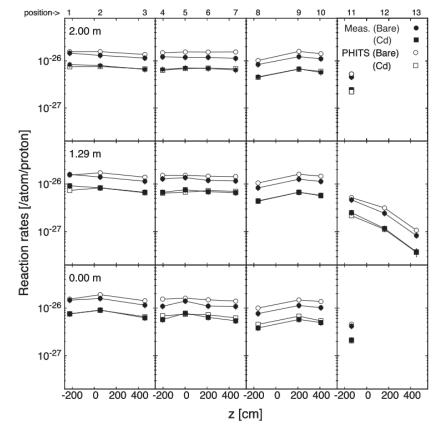

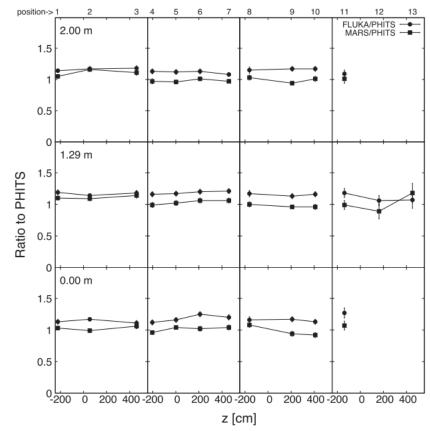

## Benchmark Between Measured and Simulated Radiation Level Data at the Mixed-Field CHARM Facility at CERN

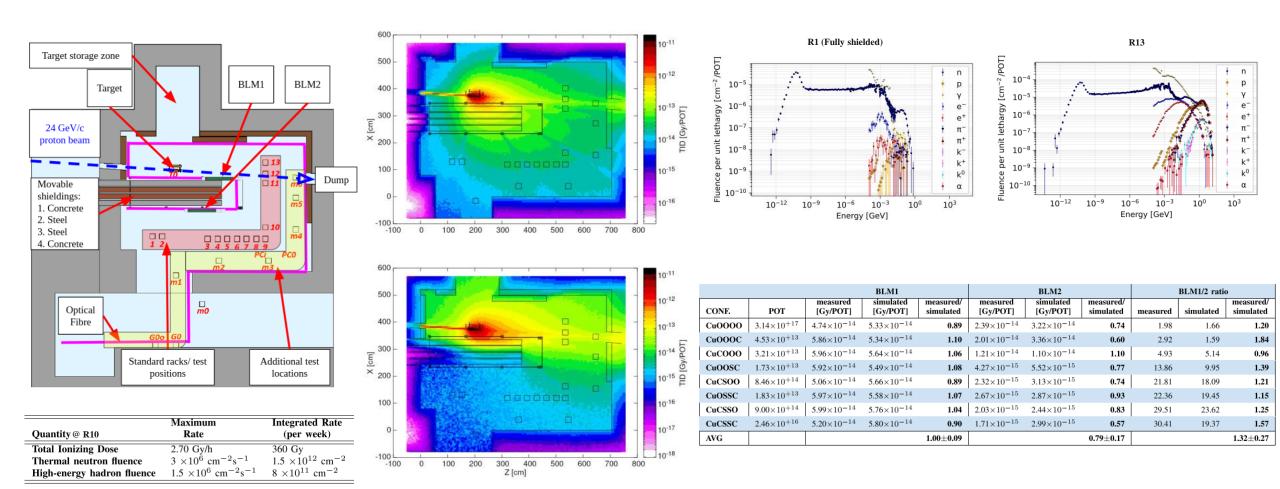

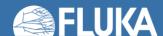